## The fourier-orns package

## Michel Bovani

michel.bovani@icloud.com

March 3, 2020

Fourier-GUTenberg provides several logos and ornaments: they are now usable by those who do not want to use the Fourier-GUTenberg font system. In this case, just call the *fourier-orns* package (\usepackage{fourier-orns}). Remember that:

- + You have to install Fourier-GUTenberg anyway.
- + If you call *fourier*, you should *not* call *fourier-orns*, because *fourier* will do it anyway. All the commands described here may be used with *fourier*.
- + Thanks to Daniel Flipo (daniel.flipo@free.fr), there are now opentype versions of the fourier ornaments fonts. Those fonts are automatically selected and the fontspec package is called, when the TpX engine is luaTpX or XeTpX.
- + There is a noOTF option which force the use of PostScript type 1 fonts, even when the TEX engine is luaTEX or XeTEX. Note that the *fourier* call for *fourier-orns* uses that option.

Here are the provided symbols:

- + A variant of the euro symbol: \eurologo €, €.

  Please note that the \textit command will not change the slant of this symbol, but \textsl{\eurologo} € will do it.
- + A "starred" bullet \starredbullet: used as the item mark in this document.
- + Smileys typesetted in \LARGE size:

\grimace \texthing \text{\final}

+ Decos and logos typesetted in \LARGE size:

| \noway         |              | \warning        | $\triangle$  |
|----------------|--------------|-----------------|--------------|
| \textxswup     | $\mathbb{X}$ | \textxswdown    | *            |
| \decoone       | ×            | \decotwo        | F            |
| \decothreeleft | •            | \decothreeright | lacktriangle |
| \decofourleft  | •            | \decofourright  | •            |
| \floweroneleft |              | \floweroneright |              |
| \lefthand      |              | \righthand      | E.J          |
| \decosix       | <b>♦</b>     | \bomb           | Š            |

The old command \danger (fourier-orns 1.1) is now deprecated: use \warning instead. Note that \danger is still usable, provided you don't use the unicodemath package.

+ Leaves typesetted in \LARGE size:

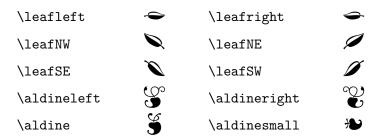

+ A complete set of old style pilcrows here in \LARGE size:

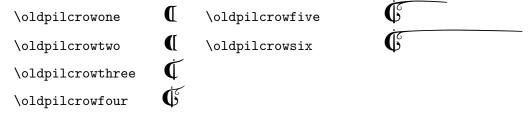

Old pilcrow "with tails" can be used like that:

```
\definecolor{newred}{cmyk}{0,1,1,0.1}
\noindent \textcolor{newred}{\oldpilcrowfour}\,We few,
we happy few, we band of brothers; \textcolor{newred}
{\oldpilcrowfive}\,For he to-day that sheds his blood with
me \textcolor{newred}{\oldpilcrowsix}\,Shall be my brother;
be he ne'er so vile, \textcolor{newred}
{\oldpilcrowfour}\,This day shall gentle his condition.
```

We few, we happy few, we band of brothers; For he to-day that sheds his blood with me Shall be my brother; be he ne'er so vile, This day shall gentle his condition.

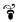

Finally, the opentype version of *fourier-orns* provides a \FourierOrns command in order to select the font. As chars in the font are now slotted in place of digits or letters, the correspondence in the table below can be used, but, remember, only when using opentype fonts.

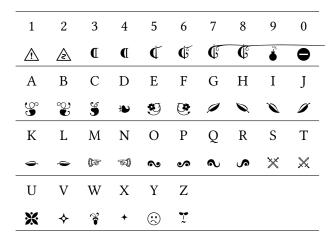

For instance, you could type {\FourierOrns E 2 F} to obtain 🕙 🛕 👺.